## SketchUp Make 2017 - Installation

Nach der Installation werden automatisch 3 Verknüpfungen erzeugt.

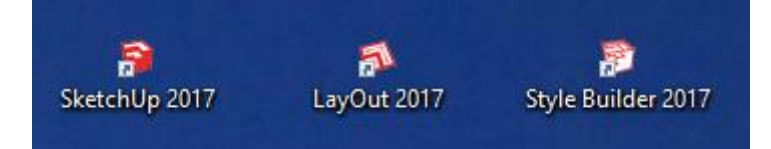

Die Verknüpfung SketchUp 2017 ist diejenige, die das kostenlose Programm öffnet. Bei der Installation wird immer eine Demoversion von SketchUp 2017 Pro mitinstalliert die 30 Tage funktioniert und dann zu SketchUp 2017 Make wird (man braucht nichts umstellen).

Die beiden anderen Verknüpfungen funktionieren nur 30 Tage. Diese sind Bestand der Pro Version. Somit am besten diese Verknüpfungen gleich löschen (werden nicht gebraucht).